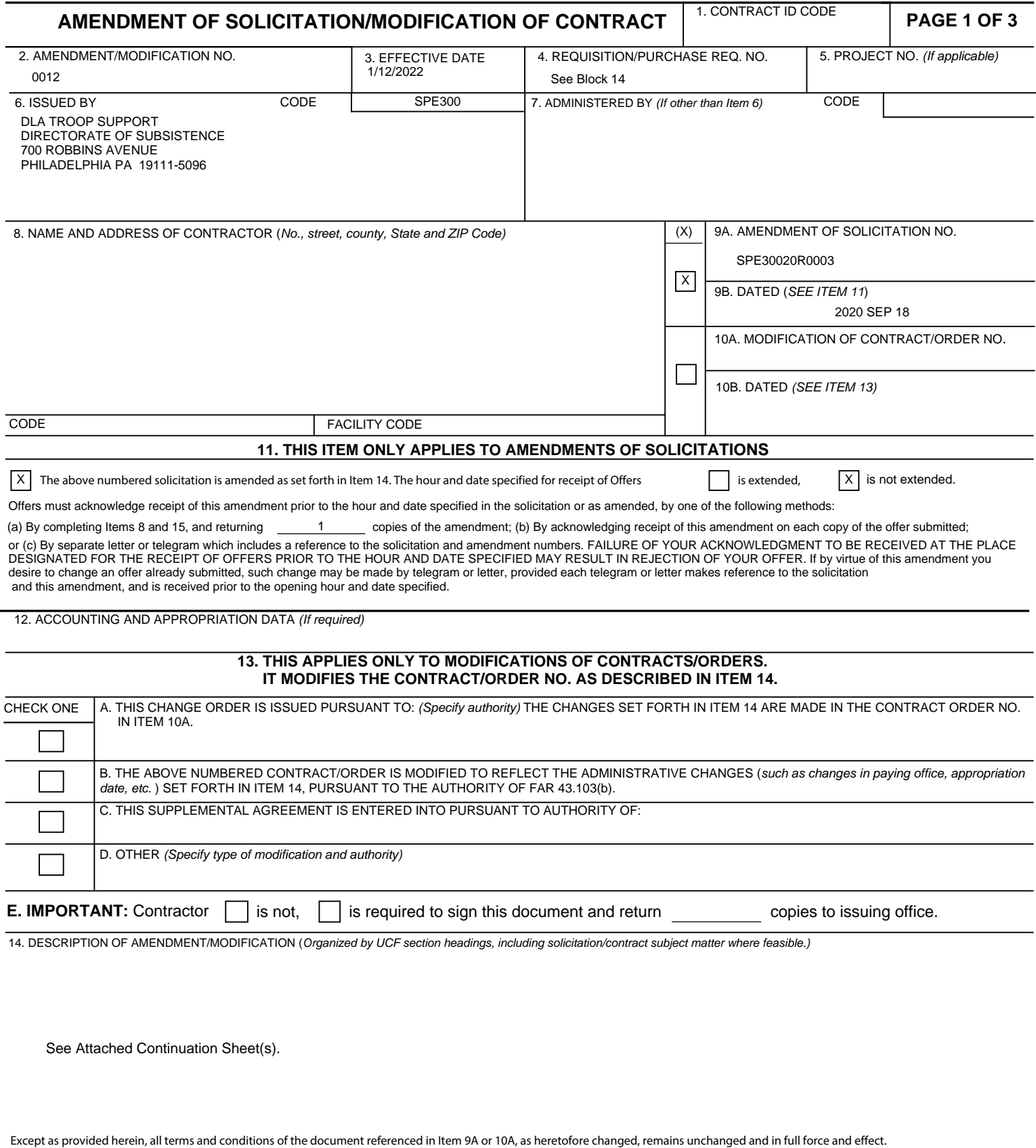

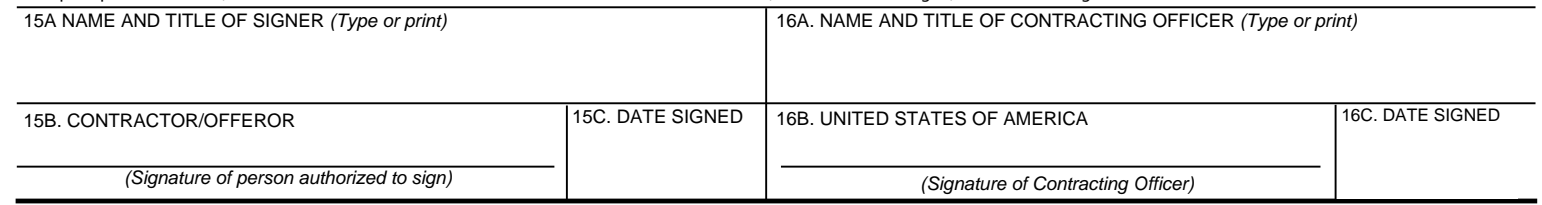

The following is for informational purposes only and does not change the requirements in the solicitation.

Regarding the warehouse management system access for Government personnel stated in Evaluation Criteria – Section A – Technical Factor III – Implementation and Management Plans on page 173 of the Statement of Work, an online site is not required. At a minimum, view-only access is required, and the access may be from the warehouse.

This Amendment has two Attachments:

Attachment 1- Updated Statement of Work language Attachment 2- Airlift VSM-WMS template

Attachment 2 to this Amendment is incorporated as Attachment 7 to the solicitation.

All other terms and conditions remain unchanged.

## **Attachments**

## **List of Attachments**

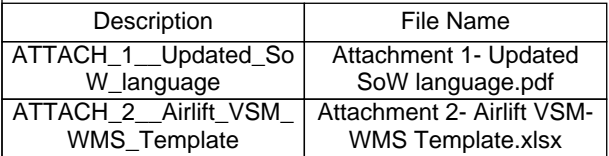